# **A utilização de sistemas informáticos "CAQDAS" na investigação qualitativa. a experiência emergente do uso do programa QSR N6 NUD\*IST**

**Marília Rua** Escola Superior de Saúde, Universidade de Aveiro mrua@ua.pt

## **Resumo**

Todos os processos de investigação têm implícito o objetivo de dar resposta às questões de investigação e as mesmas pressupõem uma necessidade de encontrar resposta a problemas emergentes dos contextos ou a uma preocupação do investigador.

Neste sentido, o apoio que o investigador possa ter, não só na análise de dados mas também na compreensão do fenómeno em estudo, passa por diferentes estratégias resultantes do tipo de estudo, da experiência do investigador e dos recursos existentes.

A investigação qualitativa tem subjacentes contextos complexos, para compreensão dos fenómenos que se traduzem muitas vezes em padrões subjetivos de análise dos dados emergentes (Souza, Costa, & Moreira, 2011).

A utilização de software, de apoio à análise de dados, ainda se reveste de algumas controversas, (Campos Lage & Schmidt Godoy, 2008) contudo, no nosso trabalho (Rua, 2009), utilizámos o software CAQDAS (Computer Aided Qualitative Data Analysis Software) nomeadamente o programa QSR N6 NUd\*IST (Non-Numerical Unstructured Data Indexing Search & Theorizing) e o mesmo constituiu-se como uma mais-valia, não só no que se refere ao processo analítico dos dados, como também no apoio à "estruturação do pensamento" no sentido de gerir a quantidade de dados recolhida e deles retirar os elementos essenciais à compreensão do fenómeno em estudo.

Neste trabalho pretendemos apresentar alguns pressupostos teóricos e metodológicos assim como as vantagens resultantes da utilização de um software de apoio para análise de dados num trabalho de natureza qualitativa, discutindo simultaneamente as perspetivas "favoráveis e contrárias", apresentados por diversos autores nomeadamente sobre a utilidade do programa na gestão de

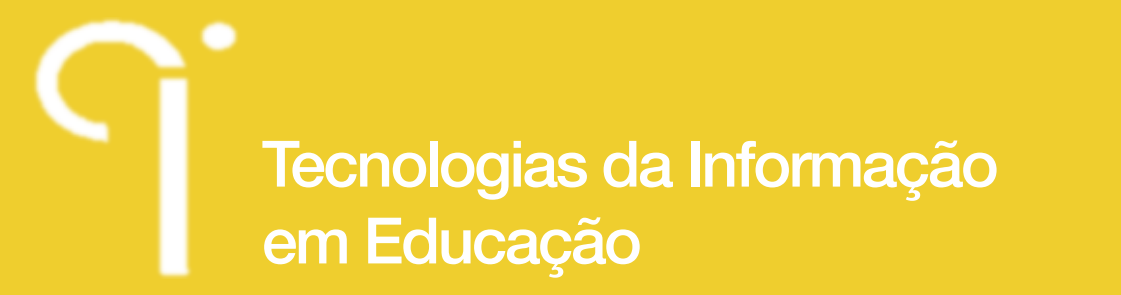

 $n^{\circ}$   $\bullet$  special

 $2<sub>o</sub>$ CONGRESSO LUSO-BRASILEIRO EM INVESTIGAÇÃO ΟΠΑΓΙΤΑΤΙΜΑ

dados, na interação do investigador com seus dados e na facilitação do processo de comunicação de resultados

**Palavras-Chave:** Investigação Qualitativa; Sistemas Informáticos; NUD\*IST; Análise de Dados.

#### **Abstract**

All research procedures have implicit order to respond to research questions and they require a need to find answers to problems or contexts of emerging concern of the investigator.

In this sense, the support that the researcher may have, not only in data analysis but also in understanding the phenomenon under study, goes through different strategies resulting from the type of study, the researcher's experience and existing resources.

Qualitative research has underlying complex contexts for understanding phenomena that often translate into subjective patterns emerging from the data analysis (Souza, et al., 2011)

The use of software to support data analysis also takes on some controversy (Schmidt & Fields, 2008) however, in our study (Rua, 2009, 2011), we used the software CAQDAS (Computer Aided Qualitative Data Analysis Software) program QSR N6 including the NUD \* IST (Non-Numerical Unstructured Data Indexing Search & Theorizing) and the same was constituted as an asset, not only with regard to analytical process data, but also in supporting the "structuring of thought" in order to manage the amount of data collected and remove the essential elements for understanding the phenomenon under study.

In this paper we intend to present some theoretical and methodological assumptions as well as the advantages resulting from the use of a supporting software for data analysis in qualitative work, while discussing the prospects "for and against", submitted by various authors on the usefulness of a data management program, the researcher interaction with their data and facilitating the process of communicating results.

**Keywords:** Qualitative Research; Computer Systems; NUD\*IST; Data Analyze.

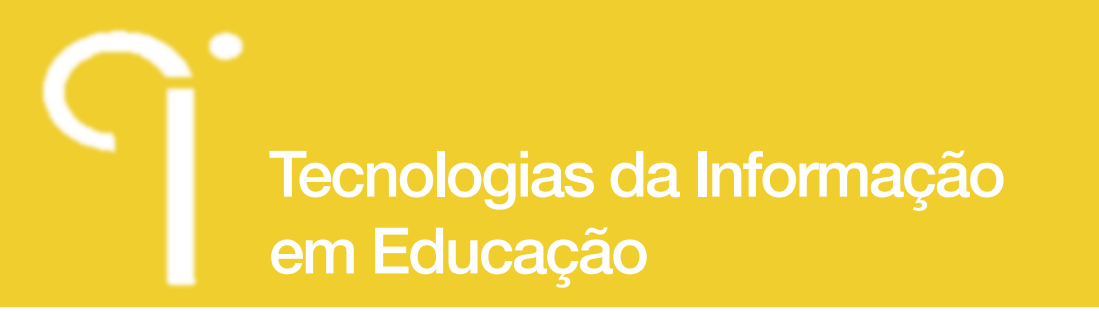

#### $2<sub>o</sub>$ CONGRESSO LUSO-BRASILEIRO EM INVESTIGAÇÃO ΟΠΑΓΙΤΑΤΙΜΑ

 $n^{\circ}$   $\bullet$  special

#### **Resumen**

Todos los procedimientos de investigación tienen el propósito implícito de hacer frente a las cuestiones de investigación y el mismo implica la necesidad de encontrar respuestas a los problemas de contextos emergentes o con una preocupación del investigador. En este sentido, el apoyo que el investigador puede tener, no sólo en el análisis de datos, sino también en la comprensión del fenómeno en estudio, pasa a través de diferentes estrategias derivadas del tipo de estudio, la experiencia de los investigadores y de los recursos existentes. La investigación cualitativa se basa contextos complejos para la comprensión de los fenómenos que a menudo se traducen patrones subjetivos que surgen del análisis de los datos (Souza Costa, y Moreira, 2011). El uso de software para apoyar el análisis de datos también adquiere cierta polémica (Campos Lage & Schmidt Godoy, 2008). Sin embargo, en nuestro trabajo (Rua, 2009), se utilizó el software CAQDAS (Computer Aided Qualitative Data Analysis Software) nomeadamente o programa QSR N6 NUd\*IST (Non-Numerical Unstructured Data Indexing Search & Theorizing) y la misma configura como un activo, no sólo con respecto a los datos del proceso de análisis, así como el apoyo a la "estructuración de pensamiento "con el fin de gestionar la cantidad de datos recogidos y la eliminación de los elementos esenciales para la comprensión del fenómeno en estudio. En este trabajo nos proponemos presentar algunos presupuestos teóricos y metodológicos, así como las ventajas derivadas de la utilización de un software de apoyo para el análisis de datos en el trabajo cualitativo, mientras se discuten las perspectivas "a favor y en contra", presentado por varios autores, en particular, sobre la utilidad de los datos de gestión del programa, la interacción del investigador con sus datos y facilitar los resultados del proceso de comunicación

Palavras-Chave: Investigación cualitativa; Sistemas Computacionales; NUD \* IST; Análisis de Datos.

## **Introdução**

A investigação qualitativa reveste-se de especificidades que determinam em cada caso a forma de trabalho do investigador. Os dados emergentes do processo são, na maioria das vezes, complexos porque resultam de reflexões ou observações que requerem do investigador um domínio, dos contextos do fenómeno em estudo, por forma a poder compreender o significado dos mesmos. A análise desses dados é, por consequência, um processo complexo que envolve um conjunto de atividades

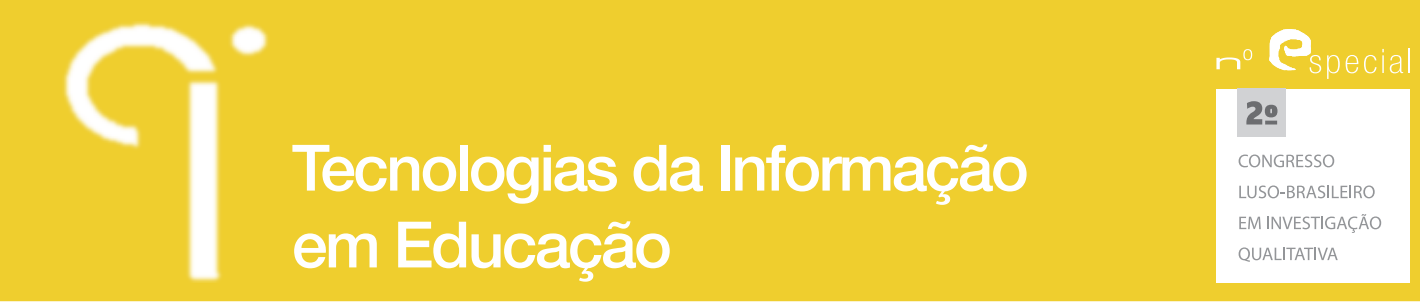

sequenciais desde a leitura inicial dos mesmos até à extração do seu significado e pode ter uma abordagem mais qualitativa, no sentido de atribuir maior significado ao temas e subtemas de um determinado texto, ou uma abordagem mais quantitativa que enfatize o número das unidades de texto e as eventuais inferências estatísticas que daí podem advir (Ferreira & Machado, 2005).

Neste trabalho pretendemos demonstrar a forma como, num processo de investigação que se constituía como projeto de doutoramento, desenvolvemos todo um processo de análise de dados de natureza qualitativa, com apoio do sistema informático CAQDAS (Computer Aided Qualitative Data Analysis Software) nomeadamente ao programa QSR N6 NUd\*IST (Non-Numerical Unstructured Data Indexing Search & Theorizing), refletindo sobre as vantagens da utilização do mesmo.

## **1. Utilização de sistemas informáticos na investigação qualitativa**

Este trabalho emergiu da experiencia de utilização de um programa informático, de apoio à analise dos conteúdo de dados emergentes de um projeto de doutoramento (Rua, 2009) de natureza predominantemente qualitativa e referente ao desenvolvimento de competências de estudantes em contexto de ensino clinico. Os dados foram recolhidos através de diversos instrumentos: Diários de aprendizagem (DAP) construídos pelos estudantes, Diários de acompanhamento (DAC) construídos pelos Supervisores, entrevistas realizadas a estudantes (ENT\_AL) e supervisores (ENT\_SUP) e Relatórios de Estágio (R), num total de 258 documentos.

Dado tratar-se de um conjunto muito amplo de informação, a sua análise constituíase desde logo como um processo demorado e difícil. Optámos então por utilizar uma estratégia baseada na utilização dos sistemas informáticos "CAQDAS" e dentro do conjunto de programas disponíveis utilizámos o QSR N6 NUD\*IST.

Este software permite a indexação de documentos para posterior utilização tendo como princípio básico o da codificação das informações, que seguem uma lógica de estrutura de árvore, com diferentes ramos, cujos nós (nodes) se vão subdividindo. Tendo subjacente a taxonomia proposta por (Spradley, 1979) e por (Bardin, 1979) designámos estes nós por dimensões, que se subdividem em domínios, categorias e subcategorias.

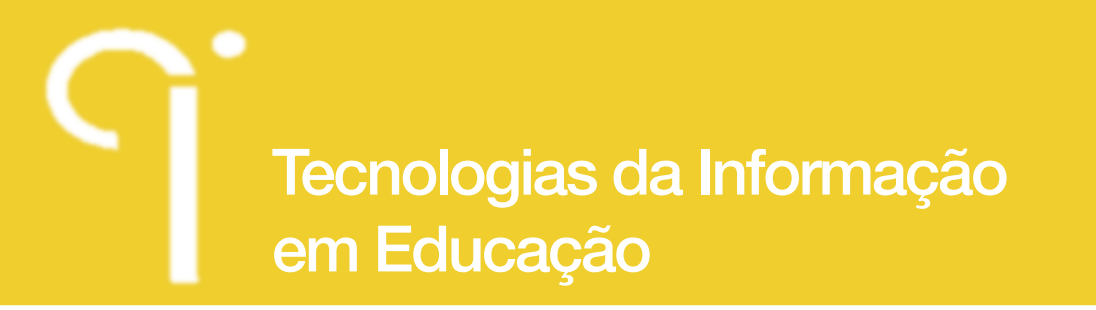

EM INVESTIGAÇÃO OUALITATIVA

 $2<sub>o</sub>$ CONGRESSO LUSO-BRASILEIRO

 $n^{\circ}$   $\bullet$  special

**Indagatio Didactica**, vol. 5(2), outubro 2013 ISSN: 1647-3582

## **1.1. A estrutura do programa QSR N6 NUD\*IST**

Este programa é vocacionado para a análise de conteúdo.

Cada projeto é uma pasta eletrónica que contém todos os documentos, dados e resultados relativos a um projeto de investigação e está estruturado em duas partes distintas: *Document Explorer* - local onde são indexados todos os documentos a serem analisados e *Node Explorer -* sistema de Tree nodes hierarquizada, de acordo com a taxonomia criada pelo investigador.

Após a indexação dos dados e a construção da Tree nodes o programa permite a leitura de cada documento e a respetiva análise de conteúdo, através da codificação, ou seja é possível selecionar unidades de texto (*text units*) e automaticamente exportá-las para uma categoria previamente selecionada.

O NUD\*IST pressupõe ainda que, para cada "nó"/categoria criado(a), seja feita a respetiva descrição o que facilita a análise de conteúdo dos documentos dado que, quando se abre cada uma das categorias, se visualiza a sua descrição e, deste modo reduzem-se as possibilidades de "desvios/erros" aquando do processo de *codificação* dos dados.

Podemos assim afirmar como vantagem do programa: apoiar na organização do trabalho e na manipulação dos dados; Permitir uma visão alargada dos mesmos assim como a construção/refinamento da taxonomia sem perda de dados e de tempo. O programa possibilita ainda o cruzamento de dados e facilitar a apresentação dos resultados contudo, não substitui o trabalho conceptual do investigador, o que enforma com a opinião de Moreira (2007).

#### **1.2. Análise de dados Qualitativos**

Quando se trata de dados de natureza qualitativa o processo de análise dos mesmos pode tornar-se complexo na medida em que estes não se traduzem em números mas em palavras cujo significado é necessário compreender e enquadrar no contexto, o que aumenta a complexidade da sua análise.

Na perspetiva de (Bardin, 1979, p. 31), a análise de conteúdo é um conjunto de técnicas de análise de dados qualitativos,

"um método muito empírico, dependente do tipo de «fala» a que se dedica e do tipo de interpretação que se pretende como objetivo. Não existe um pronto-a-vestir em análise de conteúdo, mas somente algumas regras base (…) A técnica de análise de conteúdo adequada ao domínio e ao objetivo pretendidos, tem que ser reinventada a cada momento  $(...).$ "

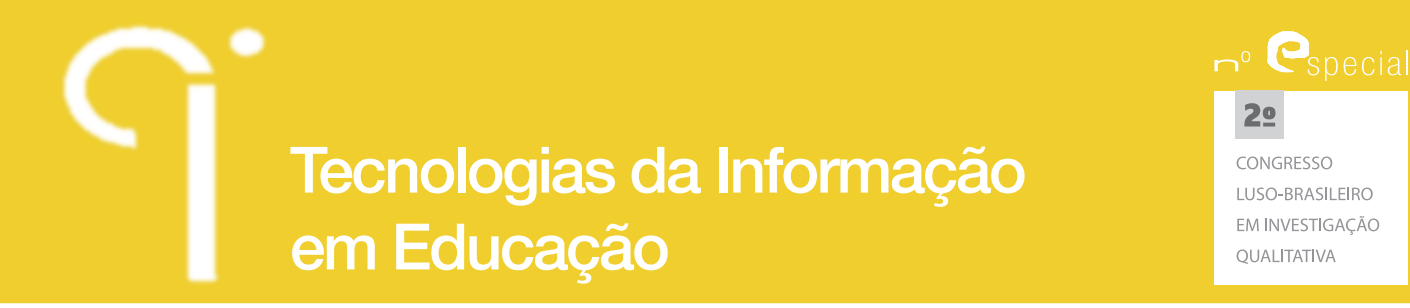

Contudo, pela multiplicidade de possibilidades de análise, independentemente da opção do investigador, o importante é que todos os procedimentos sejam bem justificados e documentados (Silverman, 1997).

Perante o tipo de dados emergentes do nosso trabalho e a extensão dos mesmos era imperioso estabelecer princípios para a sua análise. Assim organizámos todo o processo de análise tendo em conta:

i) *Perspetiva teórica que sustentava o trabalho* – o trabalho tem subjacente a Teoria Bioecológica de Desenvolvimento Humano de Bronfenbrenner e Morris (1998) e a mesma esteve na base da construção da "Tree Nodes" assim como da apresentação dos resultados.

ii) *Opção metodológica* - sendo um estudo de caso, e de acordo com a perspetiva de Yin (1994), era uma exigência que todos os procedimentos fossem bem justificados e documentados.

iii) *Perspetivas de diversos autores sobre a análise de dados qualitativos* foi necessário integrar no processo de análise as diversas perspetivas sobre a análise de dados qualitativos, nomeadamente no que se refere aos aspetos relacionados a organização dos mesmos após colheita, a codificação, a categorização, a apresentação, a análise assim como, os princípios que asseguram a fidedignidade e validade da pesquisa.

## **1.3. A organização dos dados**

Logo após a tomada de decisão de utilização do programa QSR N6 NUD\*IST e a nossa preparação para utilização do mesmo, foi necessário organizar os dados para que estes pudessem ser indexados ao programa e fossem passíveis de analisar.

Neste contexto, e porque todos os documentos recolhidos se encontravam em formato Word (\*.doc) foram transformados em formato só texto (\*.txt) e foram codificados com códigos que identificavam a sua natureza: DAP\_II\_01 (diário de aprendizagem no ensino clinico II, do estudante 1); DAC\_III\_01 (diário de acompanhamento do ensino clinico III, do supervisor 1; ENT\_IV\_Al\_01/ ENT\_IV\_SUP\_01 (entrevista relativa Ensino clinico IV, do aluno/supervisor, 1); REL\_V\_01 (relatório relativo ao ensino clinico V, do aluno 1); e foram posteriormente guardados em pasta individuais relativas a cada ensino clinico.

Esta exigência do programa, por si só foi já um aspeto positivo no sentido de nos obrigar a organizar os nossos dados de forma lógica tendo em conta a sua "origem", mas foi simultaneamente facilitadora da sua organização em formato

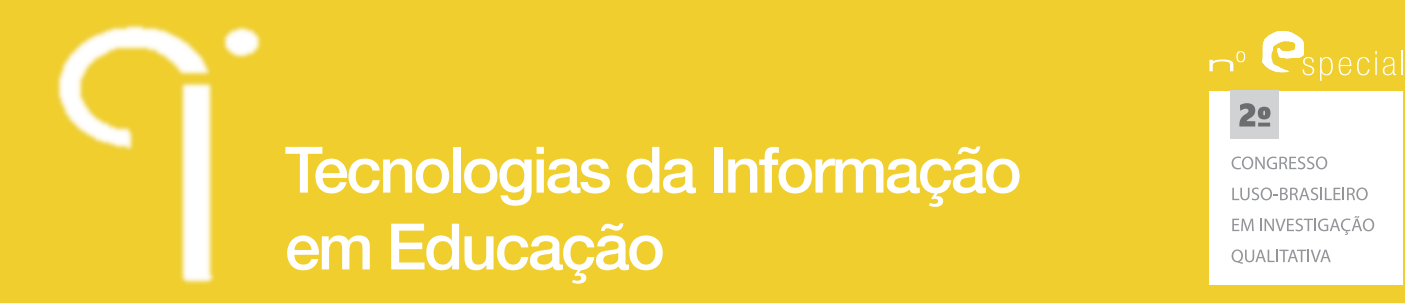

digital, ao longo dos 3 anos, pois que, como se tratou de um estudo longitudinal a colheita de dados foi ocorrendo ao longo de 3 anos e em duas fases em cada ano. A organização dos dados por pastas facilitou o trabalho de indexação dos documentos nos respetivos "locais" na base de dados do NUD\*IST.

Esta organização foi igualmente importante no decorrer das primeiras leituras flutuantes realizadas, pois facilitava o acesso para a leitura, dos documentos adstritos ao mesmo período de ensino clinico, ou do mesmo tipo de documentos.

Assim, á medida que os dados iam sendo recolhidos, eram preparados para indexação no sistema, ficando desde logo disponíveis no Document Explorer.

## **1.4. A construção da "TreeNodes"**

A construção da estrutura da "árvore" foi por si só um processo complexo, na medida em que, se pretendia sustentar a mesma em diversos pressupostos teóricos que apoiavam a investigação nomeadamente a teoria Bioecológica de Desenvolvimento Humano de Bronfenbrenner Morris (1998), aspetos relacionados com a formação em enfermagem e a supervisão clínica, de forma a dar resposta às questões de investigação e aos objetivos do trabalho.

Nesta construção esteve ainda subjacente o conhecimento emergente dos pressupostos apresentados por Bardin (1979) Spradley (1979), Vala (1986), Bogdan & Biklen (1994) sobre a análise de dados qualitativos e, tivemos ainda em conta, os trabalhos de Bauer e Gaskell *(2000)* e de Silverman (1997) que pressupõem o recurso a algum tipo de *software* para efetuar a análise de conteúdo.

Foi ainda importante nesta etapa as leituras feitas aos diversos documentos recolhidos numa primeira fase e dos quais emergiram ainda algumas categorias e subcategorias. Podemos assim confirmar que as "categorias" que constituem a "Tree Nodes" foram definidas interactivamente numa relação ente as categorias pré-definidas e as categorias emergentes da leitura dos dados.

O NUD\*IST prevê ainda que, para cada "nó"/categoria criado(a), seja feita a respetiva descrição (figura 1) o que facilita a análise de conteúdo dos documentos, dado que quando se abre cada uma das categorias se visualiza a sua descrição e deste modo reduzem-se as possibilidades de "desvios/erros" aquando do processo de *codificação* dos dados.

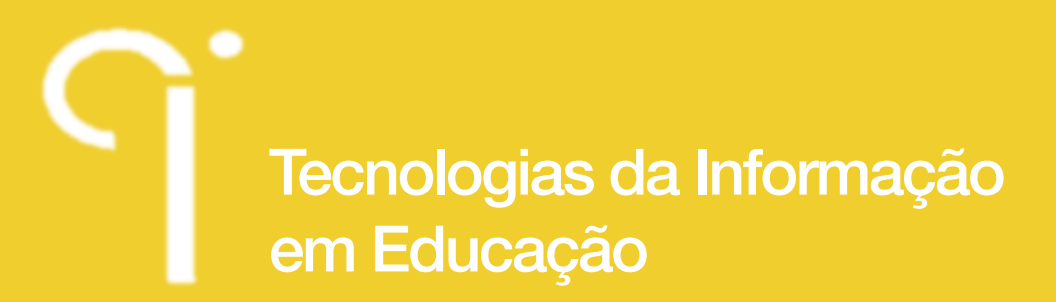

CONGRESSO LUSO-BRASILEIRO EM INVESTIGAÇÃO OLIALITATIVA

 $2<sub>°</sub>$ 

 $n^{\circ}$   $\bullet$  special

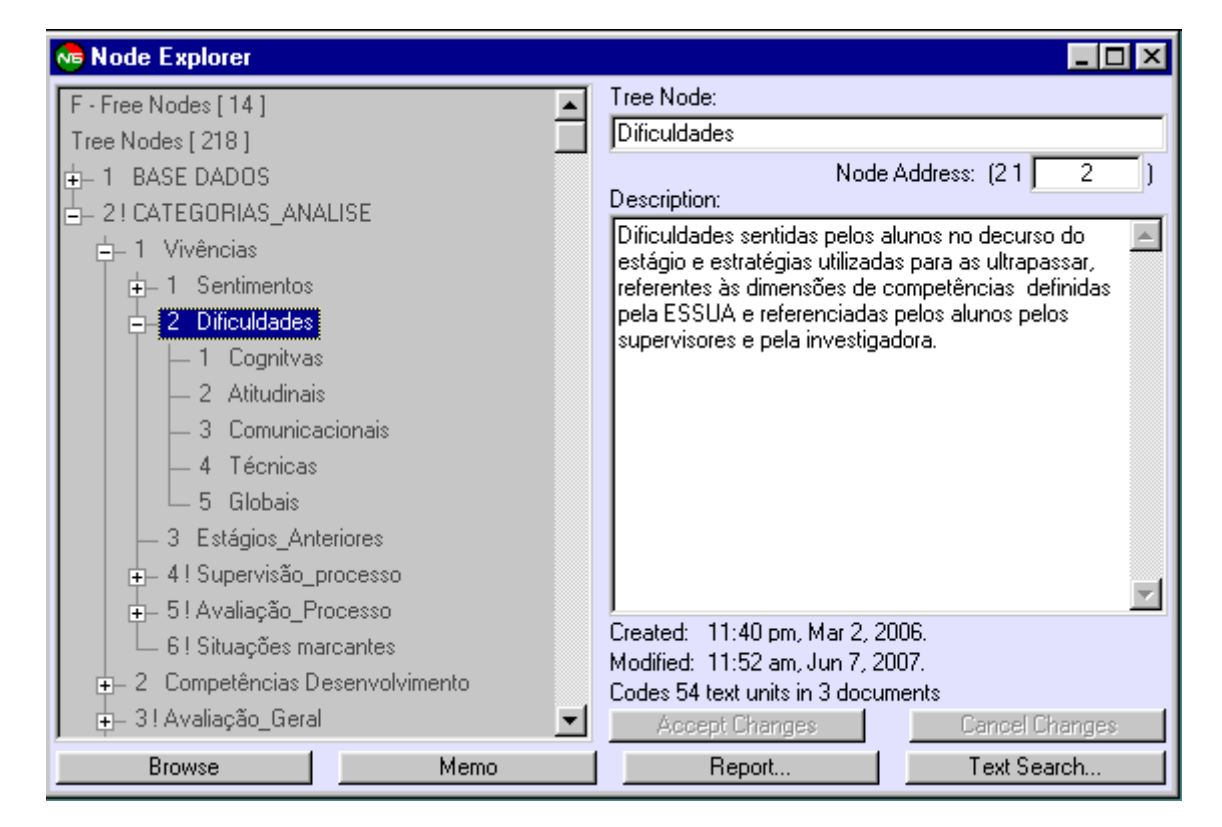

**Figura 1:** Ilustração da Identificação de um Node e respetiva descrição

Tal como pressupõe a própria conceção do programa estruturámos, dentro do *Node Explorer* a *Tree nodes* em dois *ramos* e que designámos por *Base de dados* e *Categorias de análise* (figura 2).

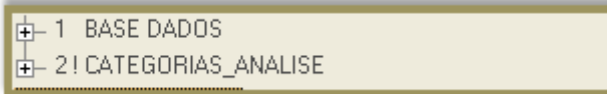

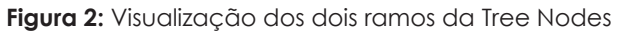

O primeiro ramo corresponde à base de dados onde foram indexados todos os documentos emergentes da investigação organizados de acordo com as categorias: Participante, Género, Tipo de documento e Ensino clínico, tal como se pode observar na figura 3.

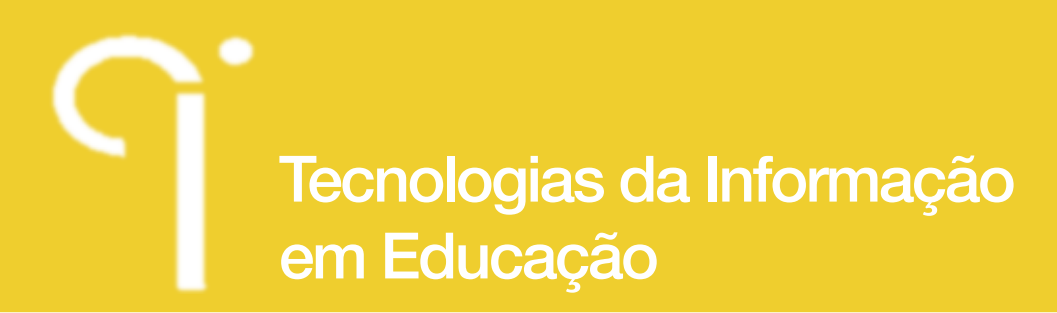

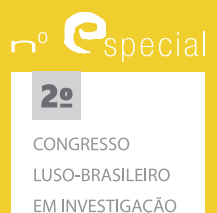

OUALITATIVA

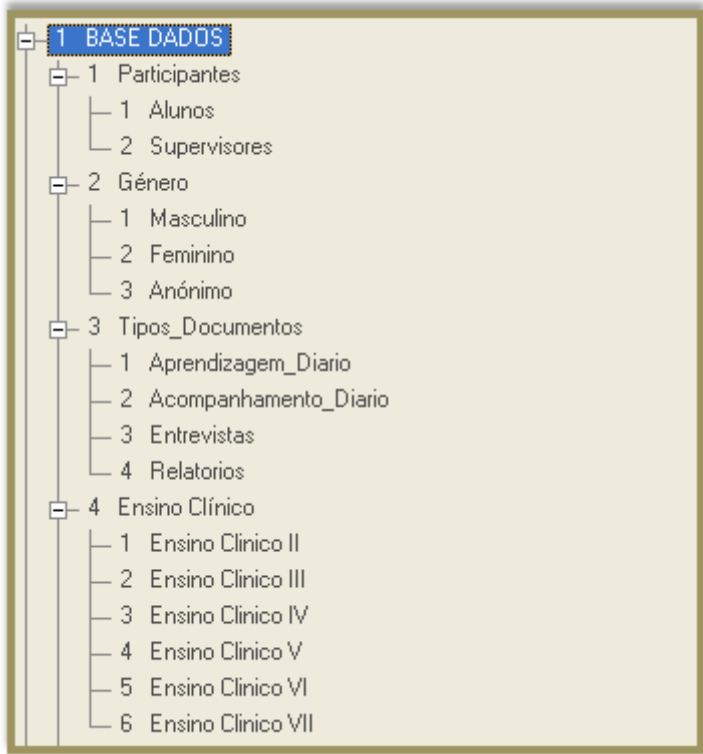

**Figura 3:** Visualização das "categorias" integradas na Base de Dados

O segundo ramo correspondente às categorias de Análise é o que constituí o Corpus da análise dos dados e foi emergindo à luz da perspetiva bioecológica de Bronfenbrenner e Morris (1998) e tendo em conta as questões de investigação, ou seja, tentámos sistematizar os dados para que fosse possível compreender os fatores que influenciam o desenvolvimento de competências do estudante em contexto de ensino clínico. Para compreender este desenvolvimento entendemos ser importante conhecer as vivências experienciadas por estudantes e supervisores, os diferentes contextos de ensino clínico e os processos decorrentes dos mesmos. Foram assim criadas três grandes Dimensões – Vivências, Desenvolvimento de Competências e Avaliação Geral, a partir das quais se construiu todo o desenho deste ramo da tree nodes (figura 4).

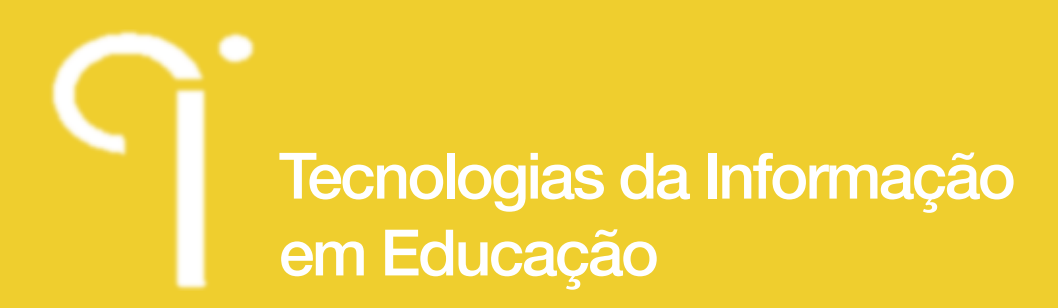

 $n^{\circ}$   $\bullet$  special  $2<sup>o</sup>$ CONGRESSO LUSO-BRASILEIRO

> EM INVESTIGAÇÃO QUALITATIVA

**Indagatio Didactica**, vol. 5(2), outubro 2013 ISSN: 1647-3582

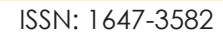

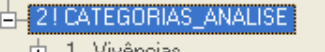

- 中 1 Vivências
- $\frac{1}{2}$  2 Desenvolvimento Competências
- $\frac{1}{1}$  3! Avaliação\_Geral

**Figura 4:** Visualização das Dimensões integradas no ramo Categorias de análise

A partir destas dimensões fomos estruturando a nossa taxonomia para análise dos dados tal se apresenta na figura 5:

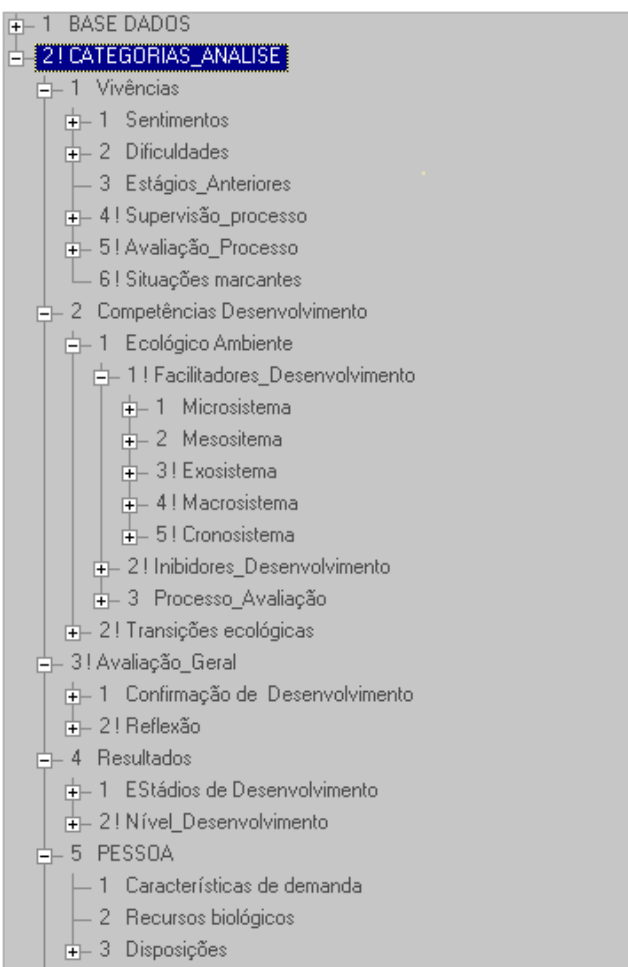

**Figura 5:** Visualização das dimensões categorias e subcategorias da tree nodes

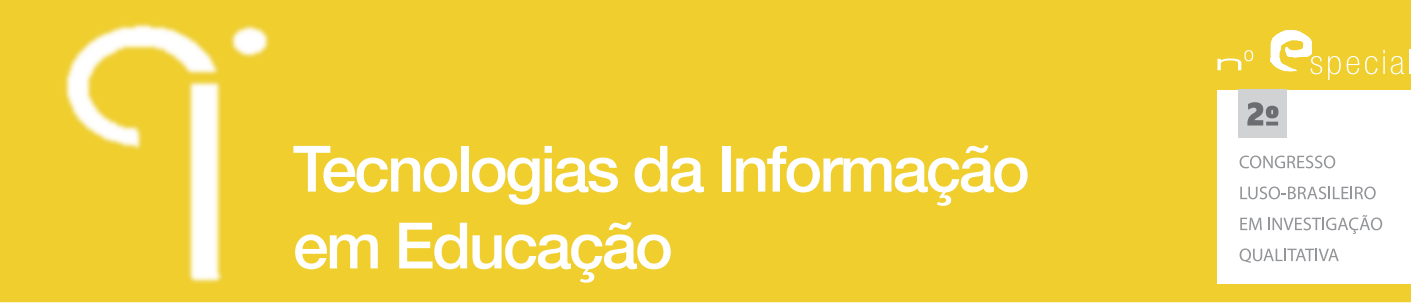

No final da categorização a tree nodes era composta por 230 nodes, o que por si só é exemplo da dimensão do trabalho e da complexidade de organização do mesmo, no sentido de codificação das unidades de texto por forma a dar significado aos dados e dar resposta às questões de investigação.

A nossa perceção sobre a capacidade de dados que o sistema permite indexar e trabalhar, vai ao encontro da opinião de Doylan & Aylan (2001), citados por Campos Lage & Schmidt Godoy (2008, p. 79), que referem que "estes softwares oferecem excepcionais facilidades para o armazenamento, o gerenciamento e a manipulação dos dados permitindo trabalhar com volumes proibitivos no processo manual."

Estes dados podem sempre ser exportados para o formato word, passível de ser automaticamente introduzidos no "relatório" do trabalho, sem termos que recorrer a figuras. Exemplo que se segue é uma exportação direta da estruturação da tree nodes relativa à dimensão Vivências:

#### (2)CATEGORIAS\_ANALISE

- (2 1)Vivências
	- (2 1 1)Sentimentos
		- (2 1 1 1)Medo
		- (2 1 1 2)Insegurança
		- (2 1 1 3)Autoconfiança
		- (2 1 1 4)Outros
	- (2 1 2)Dificuldades
		- (2 1 2 1)Cognitivas
		- (2 1 2 2)Atitudinais
		- (2 1 2 3)Comunicacionais
		- (2 1 2 4)Técnicas
	- (2 1 3)Estágios\_Anteriores
	- (2 1 4)Supervisão\_processo

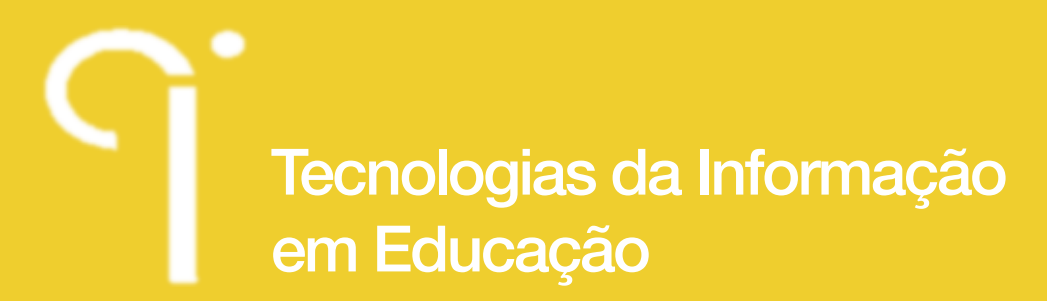

LUSO-BRASILEIRO EM INVESTIGAÇÃO OUALITATIVA

 $n^{\circ}$   $\bullet$  special

 $2<sub>o</sub>$ CONGRESSO

**Indagatio Didactica**, vol. 5(2), outubro 2013 ISSN: 1647-3582

- (2 1 4 1)Sujeitos
- (2 1 4 2)Tarefas
- (2 1 4 3)Conhecimentos
- (2 1 4 4)Atmosfera envolvente
- (2 1 4 5)Dificuldades
	- (2 1 4 5 1)Período\_ano
	- (2 1 4 5 2)Serviços\_características
	- (2 1 4 5 3)Modelo\_acompanhamento
	- (2 1 4 5 4)Preparação para tarefa

## (2 1 5)Situações marcantes

Ainda sobre a vantagem do uso de software de apoio - NUD\*IST, Yin (2005, p. 138) afirma que:

"O software ajuda-o a codificar e categorizar grandes quantidades de textos narrativos, como provavelmente se tenha coletado de entrevistas abertas ou de documentos históricos (…). O grande benefício que se obtém com esse ferramental surge quando (a) os textos narrativos representam um registo verbatim das observações de um entrevistado ou do conteúdo literal de um arquivo ou documento histórico e (b) o estudo empírico está tentado retirar significado e discernimento a partir do uso de palavras e do padrão de frequência encontrados textos."

Esta organização em árvore e simultaneamente a flexibilidade do programa que nos permitiu inserir, eliminar, mobilizar, em qualquer momento um node, facilitou não só a estruturação do processo de pensamento, a descoberta de temas e padrões e evitou perdas de trabalho, na medida em que tudo pode ser recuperado/transferido, mesmo após a codificação das Unidades de texto, o que é concordante com as perspetivas de Teixeira & Beckt (2001), Caterall (1996) e Campos Lage & Schmidt Godoy (2008) relativas às vantagens da utilização dos sistemas informáticos.

Este foi sem dúvida um processo demorado, pela quantidade de nodes que foram emergindo, mas os recursos do programa também facilitam o trabalho, pois permitem visualizar rapidamente qualquer uma das categorias e as unidades de texto codificadas na mesma, sendo ainda possível retirar ou transferir essa unidade de texto, para outra categoria/node.

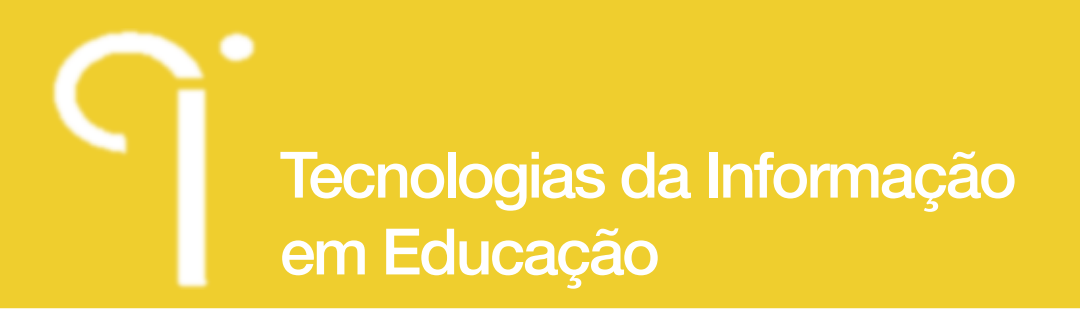

# **1.5. Análise dos dados**

## **1.5.1 A codificação**

Em investigação qualitativa a análise dos dados começa desde que se inicia a recolha dos mesmos e é, na perspetiva de (Yin, 1994) a etapa mais difícil e exigente da pesquisa, mas é sobretudo na fase da codificação que os julgamentos interpretativos e de criação se efetivam (Lapadat & Lindsey, 1999).

No nosso trabalho e dado tratar-se de um estudo de caso, tivemos subjacente a perspetiva de (Yin, 1994) na qual pressupõe:

- a. Duas estratégias gerais de análise**:** 
	- i. Confiança nas proposições teóricas
	- ii. Desenvolvimento da descrição do estudo;
- b. Três modos de análise: (escolher entre ii ou iii)
	- i. Comparação de resultados com uma configuração previsível a partir de uma matriz teórica (*Patterns-matching*),
	- ii. Explicação através de relações causais, se possível com teorias rivais (*Explanation-building*),
	- iii. Traçado de evoluções ou explicação das sequências em relação ao expectável (*Time-serial analysis*)

O uso do programa NUD\*IST tal como referem Mukamurera, Lacourse & Couturier (2006), citados por Campos Lage & Schmidt Godoy, (2008, p. 80), demonstrou ser, desde o início do nosso trabalho, uma vantagem "levando o pesquisador a estabelecer uma nova relação com os seus dados". Esta forma de relação existiu desde o início de modo muito consistente, ou seja, tanto o manuseio dos documentos recolhidos já em formato digital e a sua preparação para indexação no programa, como os documentos resultantes das transcrições das entrevistas, foram lidos e relidos diversas vezes ao longo de todo o processo de investigação. A facilidade, com que podíamos ler um documento, no seu todo, ou com que podíamos identificar as unidades de texto codificadas para voltar ao documento original, identificada por nós, foi também corroborada pelos trabalhos de Dolan & Ayland (2001) e de Gilbert (2002) citados por Campos Lage & Schmidt Godoy (2008).

 $n^{\circ}$   $\mathbf{e}_{\text{special}}$ 

 $2<sub>o</sub>$ CONGRESSO LUSO-BRASILEIRO EM INVESTIGAÇÃO ΟΠΑΓΙΤΑΤΙΜΑ

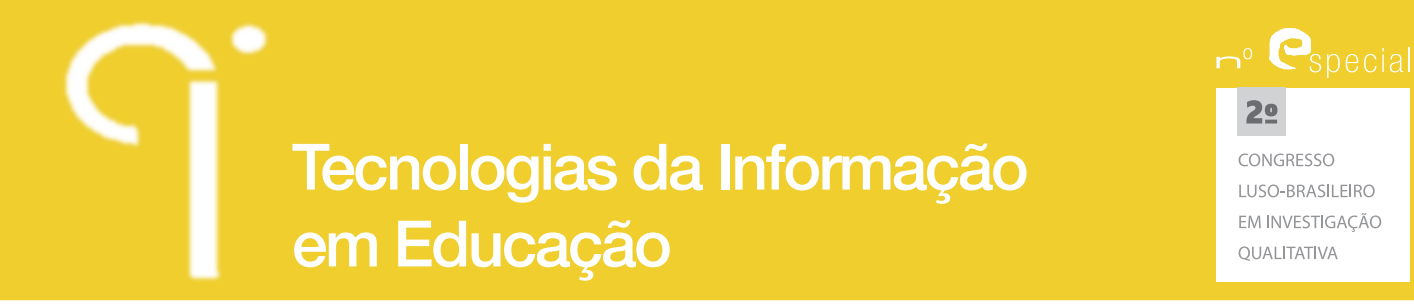

Ainda sobre a interação do investigador com os dados, Campos Lage & Schmidt Godoy (2008, p. 81) referem que "Para aproveitar todos os recursos disponíveis, Johnston (2006) entende que é interessante que o CADQAS seja utilizado desde o momento em que se inicia a investigação, ainda na fase de organização do referencial teórico, considerando os textos relacionados à teoria como um tipo de documentos."

Esta interação foi, em algum momento preocupação de alguns investigadores, considerando que o computador poderia afastar o investigador dos seus dados, "No entanto, a prática mostra que o risco é oposto: o uso de um CADQAS muitas vezes aproxima demasiadamente o pesquisador dos dados levando-o a exagerar nos processos de codificação, podendo comprometer o tempo dedicado ao esforço analítico."(Campos Lage & Schmidt Godoy, 2008, p. 81)

Em nosso entender este risco está presente durante o processo, não só no processo de estruturação da tree nodes, como posteriormente no processo de codificação. Durante o processo de construção da taxonomia é importante o investigador não se afastar dos objetivos do trabalho e das questões de investigação porque, com a facilidade com que o sistema permite a criação de nodes, poderá haver a tentação de criar tantas nodes (subcategorias), que as mesmas se esvaziam de sentido, ou seja, na tentativa de explorar os dados até ao mais pequeno pormenor, pode perder-se a análise mais abrangente e contextualizada dos mesmos. É por isso importante o investigador dialogar com outros investigadores (no nosso caso orientadores) no sentido de os mesmos darem, em tempo útil, parecer sobre as tomadas de decisão na construção da taxonomia que sustentará o processo de análise de dados.

Nesta fase do trabalho o uso deste software facilitou, sem sombra de dúvida todo o processo de codificação não só porque reduz o volume de dados a analisar como o tempo que se ganha nesta forma de codificação nos deixa mais tempo para a reflexão ao longo de todo o trabalho.

Neste processo o programa permite, sem ter de recorrer ao "copy" e "past", necessário num outro processador de texto, ir fazendo a leitura dos dados e "recortando" as Unidades de texto, que se pretendem codificar numa determinada categoria (node) com muita rapidez e permitindo no imediato fazer a análise das unidade de texto integradas no node e aferir a congruência entre elas.

No nosso trabalho, e porque os dados eram relativos a reflexões dos supervisores e dos estudantes relativas às suas vivências nos diferentes ensinos clínicos, era

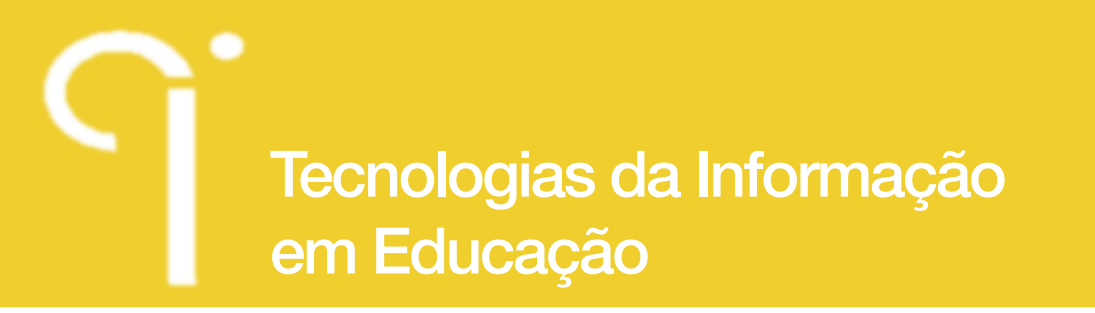

 $2<sub>o</sub>$ CONGRESSO LUSO-BRASILEIRO EM INVESTIGAÇÃO ΟΙ ΙΔΙ ΙΤΑΤΙΜΑ

 $n^{\circ}$   $\bullet$  special

importante compreender o que, ao longo do percurso formativo, emergia como aspeto importante para o seu desenvolvimento o que, seria muito difícil de articular sem recurso a um programa com as ferramentas que tem o NUD\*IST, ou outros CAQDAS. Por exemplo: se pretendíamos analisar as dificuldades técnicas dos estudantes ao longo do curso, tal só seria possível se as mesmas fossem codificadas nos diferentes ensinos clínicos e as unidades de texto fossem surgindo na mesma sequência. Esta tarefa, feita com recurso a um processador de texto, exigia do investigador uma leitura sequencial dos documentos e o "copy" do documento e o "past" para uma tabela, sendo que se numa leitura posterior se pretendesse integrar nova unidade de texto na categoria teria que haver o cuidado de a integrar por ordem sequencial do ensino clinico. Hoje este tipo de trabalho já não se enquadra nas exigências dos processos investigativos. Para além de moroso, não responde de forma célere às questões do investigador, não permite fazer correlações entre os dados, não dá uma visão "integrada e simultaneamente individualizada" de cada unidade de texto. O NUD\*IST permitiu-nos realizar este trabalho, com facilidade e segurança na validade dos dados contudo, o resultado não emerge apenas dos recursos do software. Para que as unidades de texto sejam codificadas com esta sequência foi necessário que na preparação do material para indexar no programa se tivessem em conta os aspetos relacionados com a caraterização de cada documento seguindo uma lógica de código sequencial.

Neste contexto podemos contradizer eventuais críticas ao uso dos programas informáticos e ao risco do investigador tornar a análise de dados num processo mecânico, confiando inteiramente no programa tal como refere (Moreira, 2007). Para prevenir este risco, refere o autor supra citado que "o pesquisador deve se acautelar para não desenvolver super crenças na máquina, levando a um tratamento mecânico dos dados, pois análise é mais do que tarefas mecânicas, estas são apenas parte do processo."(Moreira, 2007, p. 64)

A possibilidade de, já durante esta fase, se irem ensaiando eventuais relações entre as "variáveis" responde a dúvidas emergentes do processo de investigação e simultaneamente vai orientando o investigador a manter-se no caminho que lhe permite encontrar resposta às suas questões de investigação.

As dúvidas do investigador, nesta fase, são múltiplas e o processo de análise dos dados é feito de avanços e recuos. Encontrar respostas pressupõe, em nosso entender, "dialogar com os dados", compreender o seu significado, procurar padrões, fazer inferências. É este questionamento constante que nos leva a descobrir novos significados, que nos obriga a (re)ler os dados no seu contexto a

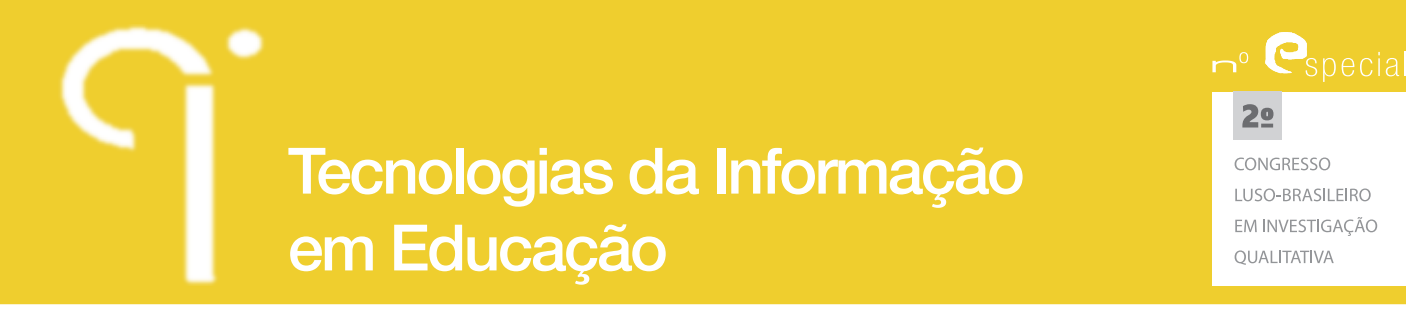

desconstruir categorias, para (re)construir. A estrutura em árvore, e a configuração que o NUD\*IST apresenta, permite visualizar de forma mais extensa (abrindo todos os nós) ou mais reduzida deixando apenas abertos (no nosso caso) as dimensões, os domínios e as categorias. Esta visualização dá sentido e apoio ao que designamos de "estruturação do pensamento", ou seja, ajuda a percecionar todo o trabalho, desde os aspetos mais concetuais até aos aspetos mais objetivos.

Na opinião de Dembkowski & Loyd (1995), citados por (Moreira, 2007) uma forma do uso do computador apoiar o investigador é estimulando a interação com os dados. O autor afirma ainda que:

"O pesquisador está em constante interação com o texto original completo ao invés de segmentos quebrados, dando-lhe melhor acesso aos dados em contexto. A facilidade de recuperação encoraja a análise exploratória logo cedo, mesmo durante o estágio de coleta de dados, o que possibilita o pesquisador a afiar as suas ferramentas à medida em que a pesquisa se desenvolve, o que por sua vez melhora a qualidade da análise, levando ao estabelecimento de relações entre os dados." (Moreira, 2007, p. 64)

Neste trabalho de codificação reafirmamos a importâncias do software utilizado, na gestão dos dados, permitindo a proximidade necessária para a familiarização com as particularidades dos dados e o distanciamento indispensável para os processos de abstração e de síntese (Campos Lage & Schmidt Godoy, 2008) .

# **1.5.2. A análise dos dados e a procura de respostas**

O mais importante nesta fase de análise dos dados é sem dúvida a procura de respostas às questões de investigação. Essas respostas não nos são dadas automaticamente pelo programa informático, elas só podem emergir do trabalho do investigador. Tal como refere Moreira (2007, p. 64) "o computador não está consciente de nada para além das propriedades do texto e não pode interpretar, fazer deduções ou generalizações a partir dos dados." O investigador é o único que tem capacidade de tomar decisões, baseadas no seu background.

Na nossa experiência o uso do NUD\*IST permitiu "ensaiar" diversas formas de relacionamento das variáveis, para compreender o processo de desenvolvimento de competências do estudante em contexto de ensino clínico, e optar pelas estratégias que nos pareciam mais adequadas e significativas para a compreensão do fenómeno em estudo.

A estrutura do programa permite através do "Search & compare nodes" fazer o cruzamento dos dados entre as diferentes "categorias". Esta ferramenta permite

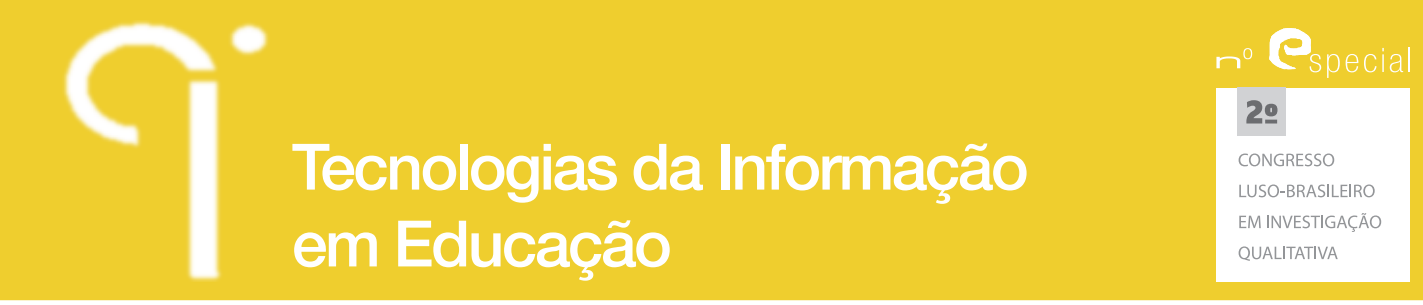

uma análise mais descritiva e quantitativa dos dados, ou uma análise mais interpretativa e crítica indo ao encontro dos objetivos do trabalho.

No nosso trabalho, podemos citar como apoio muito significativo, a possibilidade de poder fazer "cruzamentos entre categorias", não com o objetivo de quantificar as unidades de texto, mas com o objetivo de compreender a evolução aspetos importantes, ou para compreender em que contextos (Diários de aprendizagem, Entrevistas ou Relatórios), os mesmos foram referenciados. Tal como se apresenta em exemplo, na figura 6, é possível observar, quantas unidade de texto foram codificadas relativamente às dificuldades nas diferentes dimensões e em que documentos essas referências foram feitas. Este resultado tem subjacente a codificação feita pelo investigador e não inferências feitas pelo programa. Mais uma vez reiteramos a ideia de que o trabalho do investigador tem que estar presente a sua qualidade é que determinará a qualidade da investigação e não o software utilizado.

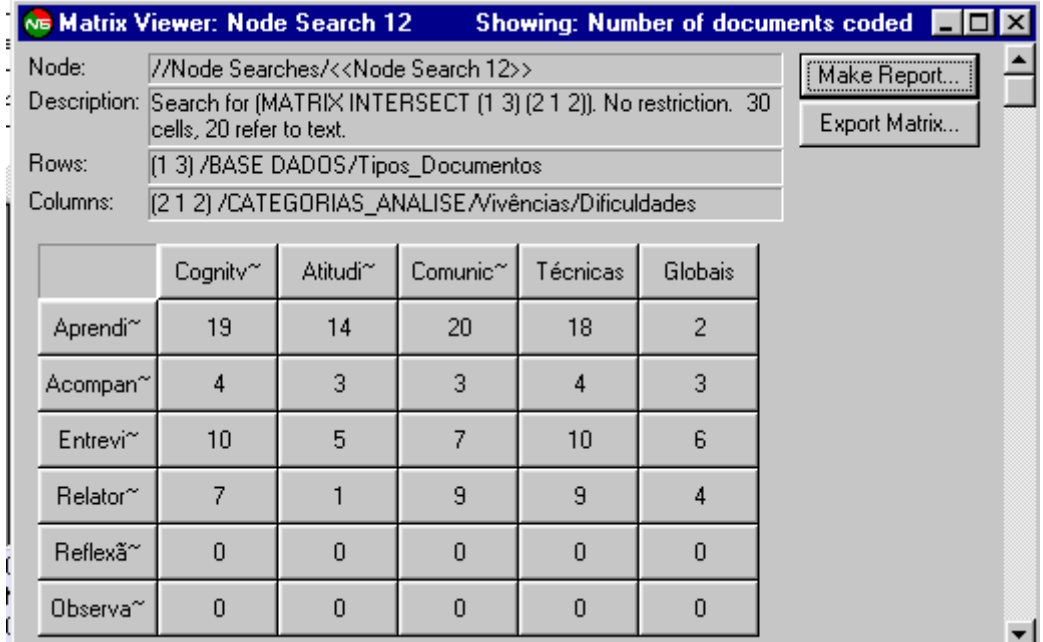

**Figura 6:** Visualização da interceção de duas categorias

Ainda como mais-valia do programa podemos acrescentar que esta matriz pode ainda ser explorada pelo investigador á "distância de um clic" sobre o número apresentado de unidades de texto e podendo observar imediatamente todas as unidades de texto codificadas. Na figura 7 apresentamos exemplo das unidades

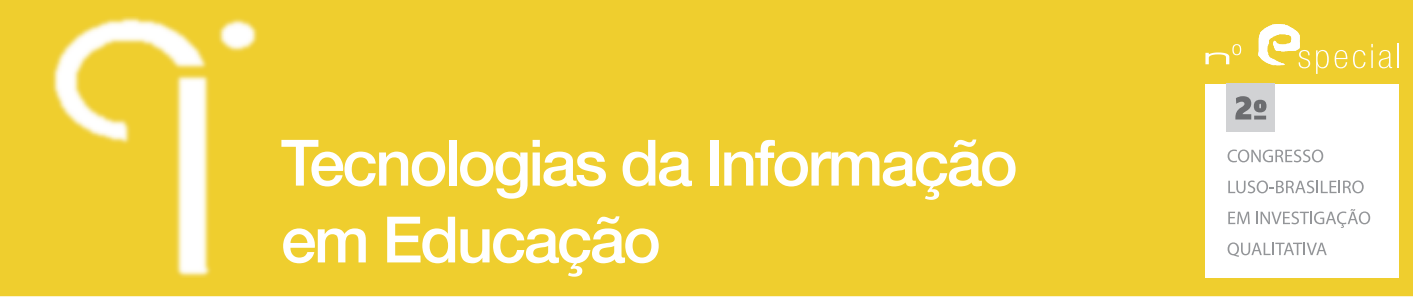

de texto codificadas, relativas á dificuldade de nível cognitivo, encontradas nos diários de aprendizagem

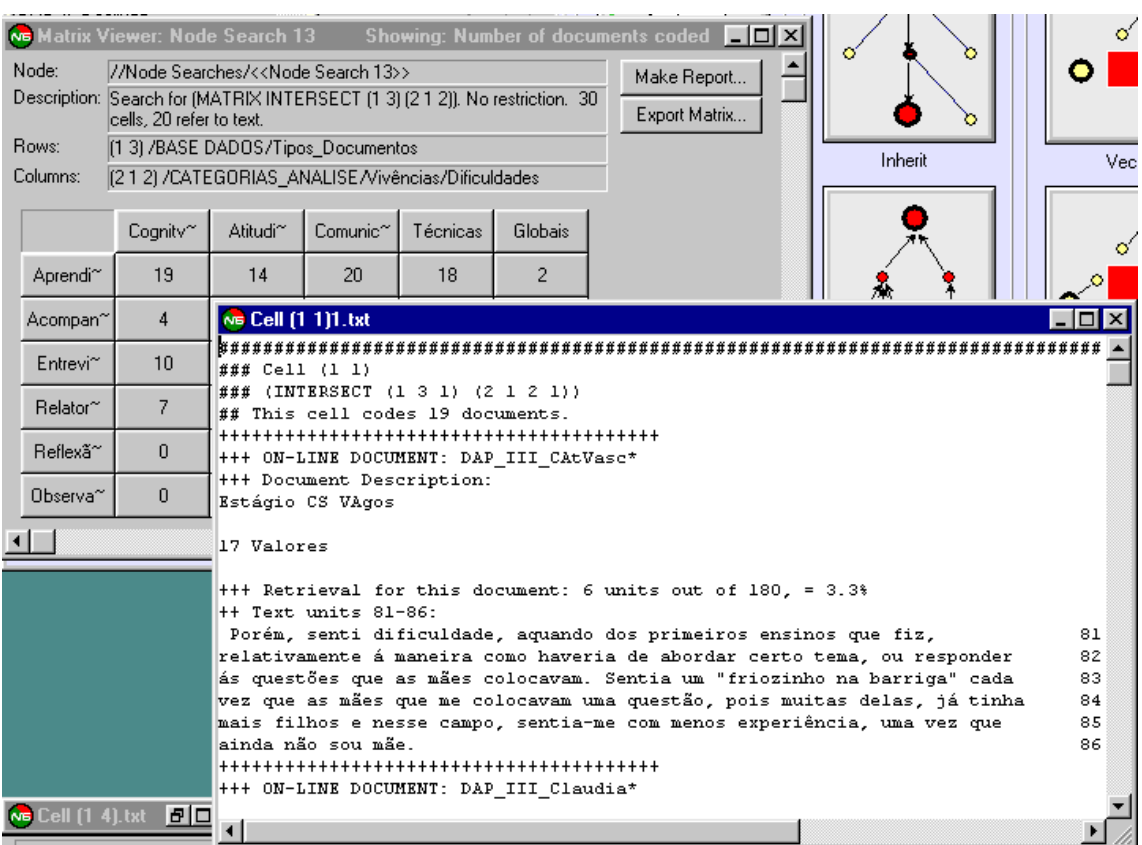

**Figura 7:** Visualização de unidades de texto codificadas

#### **1.6. Apresentação dos dados**

Num projeto de investigação a apresentação dos deve ser feita de forma a que o leitor tenha uma perceção clara dos mesmos, preferencialmente em matrizes ou diagramas, que são simultaneamente esquemáticos e representativos. Contudo, Yin (1994) refere que não há formatos pré-estabelecidos e que a apresentação é boa quando todos os elementos significativos dos dados apresentados as diferentes assim como as diferentes perspetivas são tidas em consideração, os elementos de análise são claramente expostos e texto é de leitura fácil.

Como recurso facilitador do processo de apresentação dos dados e divulgação dos resultados o NUD\*IST proporciona um aspeto gráfico atrativo e claro, que permite

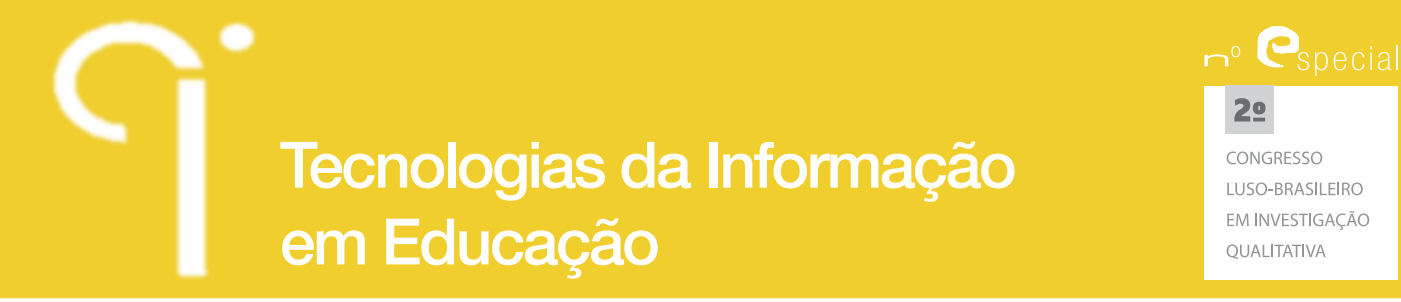

demonstrar não só o "processo" como também o "resultado" o que de certa forma pode contribuir para a garantia da qualidade do processo de investigação.

## **Conclusão**

No âmbito deste processo de reflexão podemos concluir que, a utilização de programas informáticos no apoio à investigação qualitativa não é sequer questionável contudo, a mesma deve ser feita tendo em conta os objetivos da investigação e a experiência do investigador. Este tem que ter consciência que o programa não substitui o seu trabalho de conceptualização, de análise e de fio condutor da pesquisa, mas pode ser um bom apoio na gestão dos dados, na sua interação com os mesmos (na colocação de questões e na procura de respostas, na aproximação e no distanciamento, na análise e na critica, na reflexão e na tomada de decisão) e na facilitação do processo de comunicação durante a investigação e dos resultados finais.

No contexto atual de desenvolvimento da investigação qualitativa os programas informáticos de apoio à análise dos dados emergem como ferramenta essencial para o desenvolvimento de todo o processo investigativo.

# **Referências**

Bardin, L. (1979). Análise de Conteúdo. SL: Persona.

- Bauer, M., & Gaskell, G. (2000). Qualitative Researching Whit Text, Image and Sound. A Practical Handbook. London: Sage Publications.
- Bogdan, R., & Biklen, S. (1994). Investigação Qualitativa em Educação. Porto: Porto Editora.
- Bronfenbrenner, U., & Morris, P. (1998). The Ecology of Developmental Process. In W. Damon & R. Lerner (Eds.), Hand Book of Psycology: theorical models of human development (5th ed., Vol. Volume 1, pp. 993-1028). New York: John Wiley & Sons.
- Campos Lage, M., & Schmidt Godoy, A. (2008). O Uso do Computador na Análise de Dados Qualitativos: Questões Emergentes. RAM. Revista de Administração Mackenzie, 9(4), 75-98. Retrieved from http://www.redalyc.org/articulo. oa?id=195416776005 website:

Catterall, M. (1996). Using computer programs to code qualitative data. Marketing Intelligence & Planning, 14 Iss:4, 29-33.

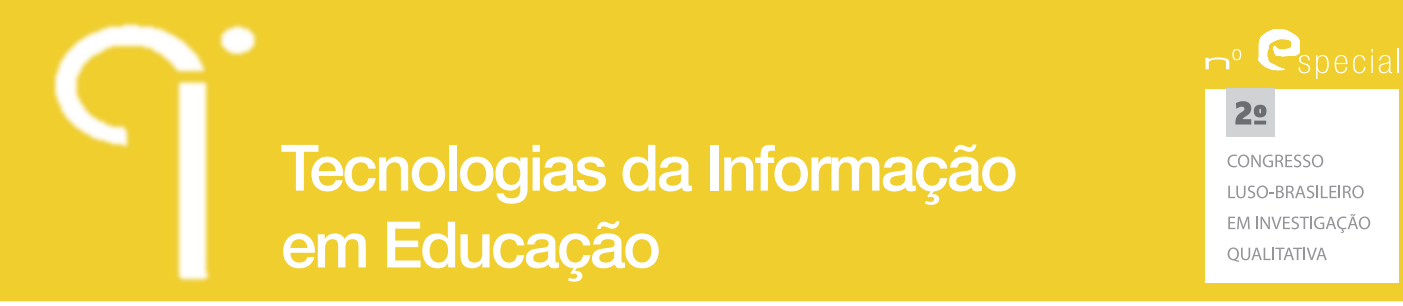

- Ferreira, V., & Machado, P. (2005). O Programa Informático NUD-IST análise qualitativa de informação escrita. Retrieved from http://www.niee.ufrgs.br98/ CONG\_1994/VOLUME\_II/C43/II\_310\_314.HTML
- Lapadat, J. C., & Lindsey, A. C. (1999). Transcription in Research and Practice: From Standardization of Technique to Interpretive Positionings. Qualitative Inquiry, 5, 64-86.
- Moreira, D. a. (2007). O Uso de programas de computador na análise qualitativa: oportunidades, vantagens e desvantagens. Revista de Negócios, 12, n2, 56-68.
- Rua, M. (2009). De Aluno a Enfermeiro. Desenvolvimento de Competências em Contexto de Ensino Clinico. Doutoramento, Universidade de Aveiro, Aveiro.
- Rua, M. (2011). De Aluno a Enfermeiro. Desenvolvimento de competências em contexto de ensino clínico. Loures: Lusociência.
- Silverman, D. (1997). Qualitative Research, Theory, Method and Practice. London: Sage Publications.
- Souza, F. N. d., Costa, A., & Moreira, A. (2011). Questionamento no Processo de Análise de Dados Qualitativos com Apoio do Software WebQDA. EDUSER: Revista de Educação, 3(1), 19-30.
- Spradley, J. (1979). The Etnographic Interview. United Kingdom: Wadsworth Group, Thomson Learning.
- Teixeira, A., & Becker, F. (2001). Novas possibilidades da pesquisa qualitativa via sistemas CAQDAS. Sociologias, 5, 94 - 113.
- Vala, J. (1986). A Análise de conteúdo. In Augusto Santos Silva & J. M. Pinto (Eds.), Metodologia das Ciências Sociais (8ª ed.). Porto: Edições Afrontamento.
- Yin, R. (1994). Case Study Research. Design and Methods. (2nd ed.). London: Sage Publications.
- Yin, R. (2005). Estudo de Caso. Planejamento e Métodos (3ª ed.). Porto Alegre: Artemed Editora.